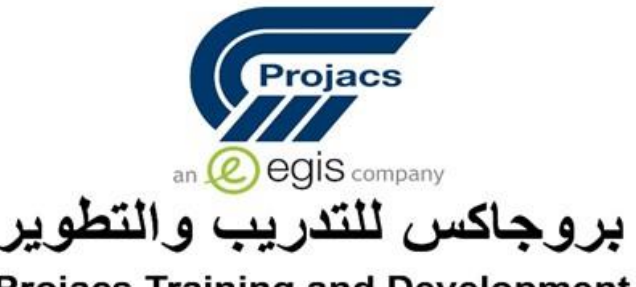

**Projacs Training and Development** 

# **Planning, Scheduling & Cost Control with Primavera – Certified Program**

**التخطيط والجدولة وضبط المشاري ع باستخدام بريمافريا – معتمد ••**<br>=<br>| **عالميا**

**23 – 27 August 2020**

**Doha / Qatar**

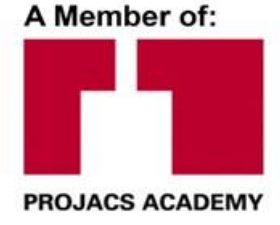

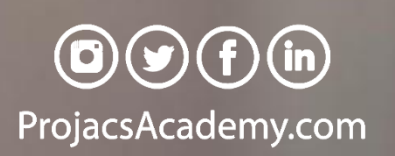

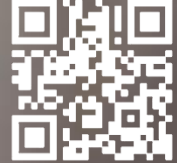

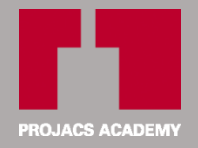

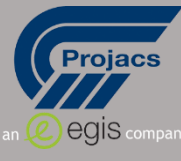

## **Introduction**

The objective of this training course is to introduce the participants to Primavera 6**®** software for successful project management. It examines how to use primavera for project planning, scheduling, and control. The course give background in the concept of project management processes & Scheduling techniques will be covered.

The Practical sessions will provide hands-on experience. Workshops create and track sample project from planning phase till controlling phase (updating).

#### **Who Should Attend?**

Program Managers, Project Managers, and Planners/Schedulers who are or will be involved in the areas of engineering, production, construction, information technology.

Primavera 6® will give them very strong and successful tool for planning and managing their projects.

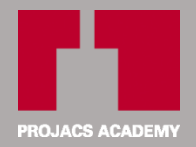

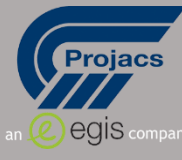

#### **Course Outline**

# **DAY 1:**

- Introduction to Primavera
- Project Management life cycle
- Network planning
	- o Critical path method (CPM)
	- o Schedule calculations
- Navigation
- Setting up the Enterprise Project Structure (EPS)
- Setting up the Organizational breakdown Structure (OBS)
- Creating a new Project
- Work breakdown structure (WBS)
	- o Creating WBS Hierarchy
	- o Adding WBS Elements and Assigning Properties

## **DAY 2:**

- Working with Activities
	- o Activity Types
	- o Adding Activities
	- o Establishing Relationships
	- o Project Scheduling
- Constraints Types
- Working with Calendars
	- o Working with Calendars (Global, Project)
	- o Create new project Calendars
- **•** Establishing Activity Codes
	- o Creating Activity Codes and Values
	- o Assigning Codes to activities

## **DAY 3:**

- Maintaining a Project's Document Library
	- o Adding/Deleting Work Products And Documents
	- o Assigning Work Products and Documents To Activities
- Working with Layouts
	- o Creating, Opening, and Saving Layouts
- Grouping, Sorting Data
- **•** Filtering Data
- Customizing Layouts

[www.ProjacsAcademy.com](http://www.projacsacademy.com/)

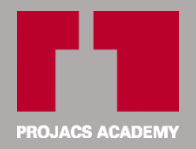

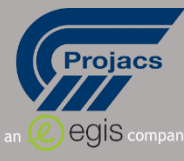

- o Modifying Columns, Adjusting the Timescale, Formatting Gantt Charts
- Produce bar chart reports
- Produce schedule reports

# **DAY 4:**

- Defining Resources and Roles
	- o Resources Overview
	- o Viewing and Adding Resources
- Working with Cost Accounts and Project Expenses
	- o Setting Up a Cost Account Structure
	- o Adding Expenses and Entering Cost Information
- Analyzing Resources and Costs
- Producing Resource Usage Profile
- Producing Resource Usage spreadsheet

# **DAY 5:**

- Updating process
- Managing Baselines
	- o Creating and Maintaining Baselines
	- o Assigning Baselines to Projects
- Updating
	- o Choosing a Method of Updating
	- o Record project progress
- Scheduling Projects
- **•** Current vs. Baseline comparison report

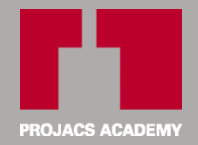

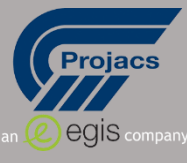

#### **Training Method**

- Pre-assessment
- Live group instruction
- Use of real-world examples, case studies and exercises
- Interactive participation and discussion
- Power point presentation, LCD and flip chart
- Group activities and tests
- Each participant receives a binder containing a copy of the presentation
- slides and handouts
- Post-assessment

# **Program Support**

This program is supported by interactive discussions, role-play, and case studies and highlight the techniques available to the participants.

#### **Schedule**

#### **The course agenda will be as follows**:

- Technical Session 08.30-10.00 am
- Coffee Break 10.00-10.15 am
- Technical Session 10.15-12.15 noon
- Coffee Break 12.15-12.45 pm
- Technical Session 12.45-02.30 pm
- Course Ends 02.30 pm

#### **Course Fees\***

• **2,950USD** *\*VAT is Excluded If Applicable*

> 5 [www.ProjacsAcademy.com](http://www.projacsacademy.com/)

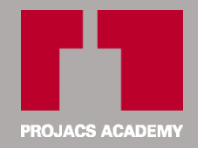

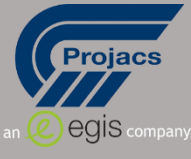

**مقدمة**

الهدف من هذه الدورة التدريبية هو تعريف المشاركين على برنامج بريمافيرا ® 6 لإدارة المشروع بنجاح. .<br>ا فإنه يفحص كيفية استخدام بريمافيرا لتخطيط المشاريع وجدولتها ، والسيطرة عليها. وبطبيعة الحال سوف تكون مشمولة في إعطاء خلفية مفهوم عمليات إدارة المشاريع وتقنيات الجدولة. ي ن وســــوف تقدم دورات عملية في التدريب العملي على الخبرة. ورشـــــه العمل هذه تعمل علي خلق مســـــار ن المشروع عينة من مرحلة التخطيط حتى مرحلة السيطرة

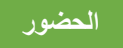

- **•** مدراء البرامج ومدراء المشاريع والمخططين
- المنظمون الذين سيشاركون في مجالات الهندسة والانتاج والبناء وتكنولوجيا المعلومات. ن